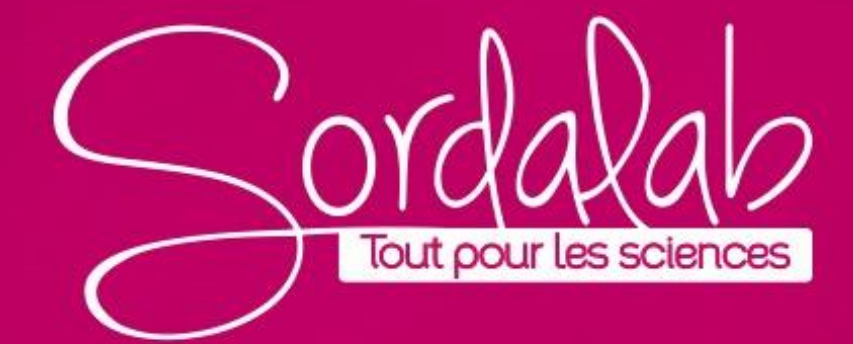

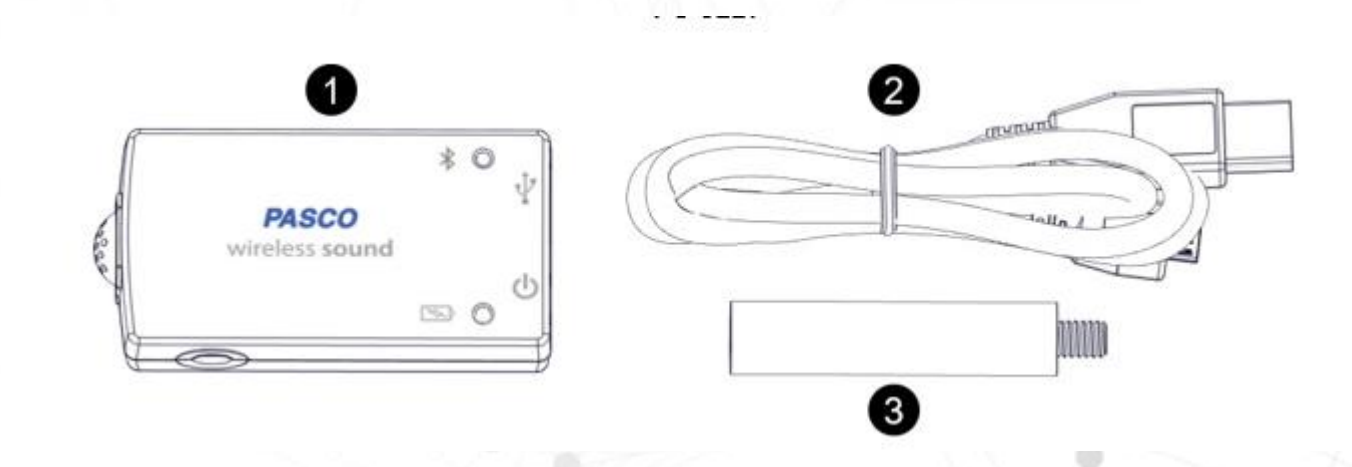

**1 Capteur sonore** sans fil Comprend un capteur onde sonore et un capteur de niveau sonore.

#### **2 Câble** micro **USB**

Pour connecter le capteur à un chargeur USB pour charger le batterie ou à un port USB pour transmettre des données.

## **3 Tige de montage**

Pour monter le capteur sur un support de tige en le fixant au trou fileté du capteur.

## **Équipement** requis

Les logiciels PASCO Capstone ou SPARKvue sont nécessaires à la collecte de données.

## **Équipement** suggéré

Vous trouverez ci-dessous quelques suggestions d'équipement pouvant être utilisé avec le capteur.

- SE-7728 Diapason Ensemble Technologique
- WA-9606 Colonne d'air de résonance
- WA-9495 Tube de résonance économique

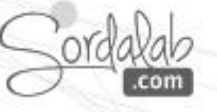

**Mesures des capteurs Attention** : Ne placez pas le capteur sous vide (comme dans une cloche). Cela entraînerait des dommages permanents à la batterie du capteur.

Le capteur son sans fil est composé de deux capteurs en un seul boîtier :

**un capteur d'ondes sonores** et **un capteur de niveau sonore**. Le capteur actif peut être sélectionné à l'aide des logiciels PASCO. Notez qu'il n'est possible de prendre des mesures qu'avec un seul capteur à la fois.

#### **Capteur d'ondes sonores**

Le capteur d'ondes sonores mesure les variations relatives de la pression acoustique en fonction du temps. Comme le capteur ne mesure pas les changements absolus, la mesure est sans unité.

Utilisez un affichage graphie ou oscilloscope la période et l'amplitude relative des ondes sonores. Utilisez l'écran FFT pour analyser les harmoniques des ondes sonores.

#### **Capteur de niveau sonore**

Le capteur de niveau sonore peut mesurer le niveau sonore en décibels à l'aide des échelles dBA ou dBC. L'échelle dBA filtre les basses fréquences, modélisant la perception humaine du son. C'est l'échelle utilisée par l'OSHA pour les mesures réglementaires. L'échelle dBC mesure le volume sonore dans une large gamme de fréquences à l'intérieur et à l'extérieur de la gamme de fréquences de l'audition humaine.

**L'échelle dBA est recommandée pour la plupart des applications en classe. Utilisez un graphique, des chiffres, un compteur ou un tableau**

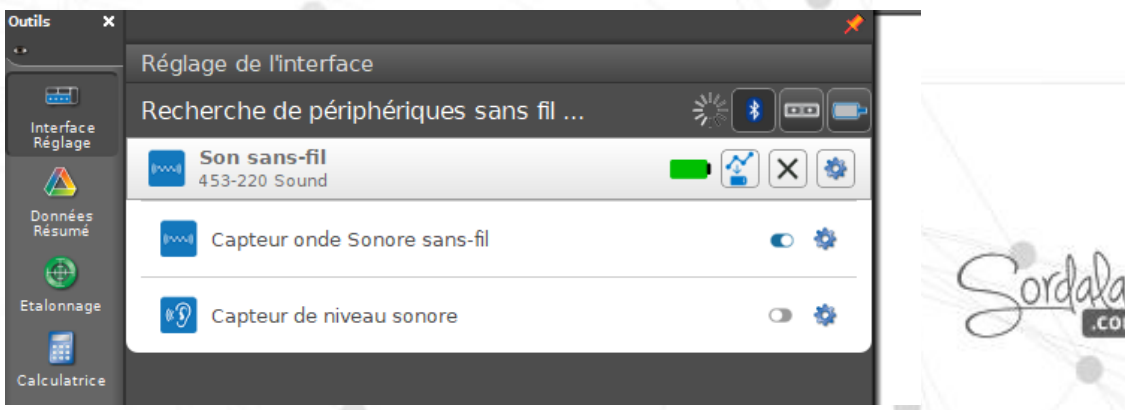

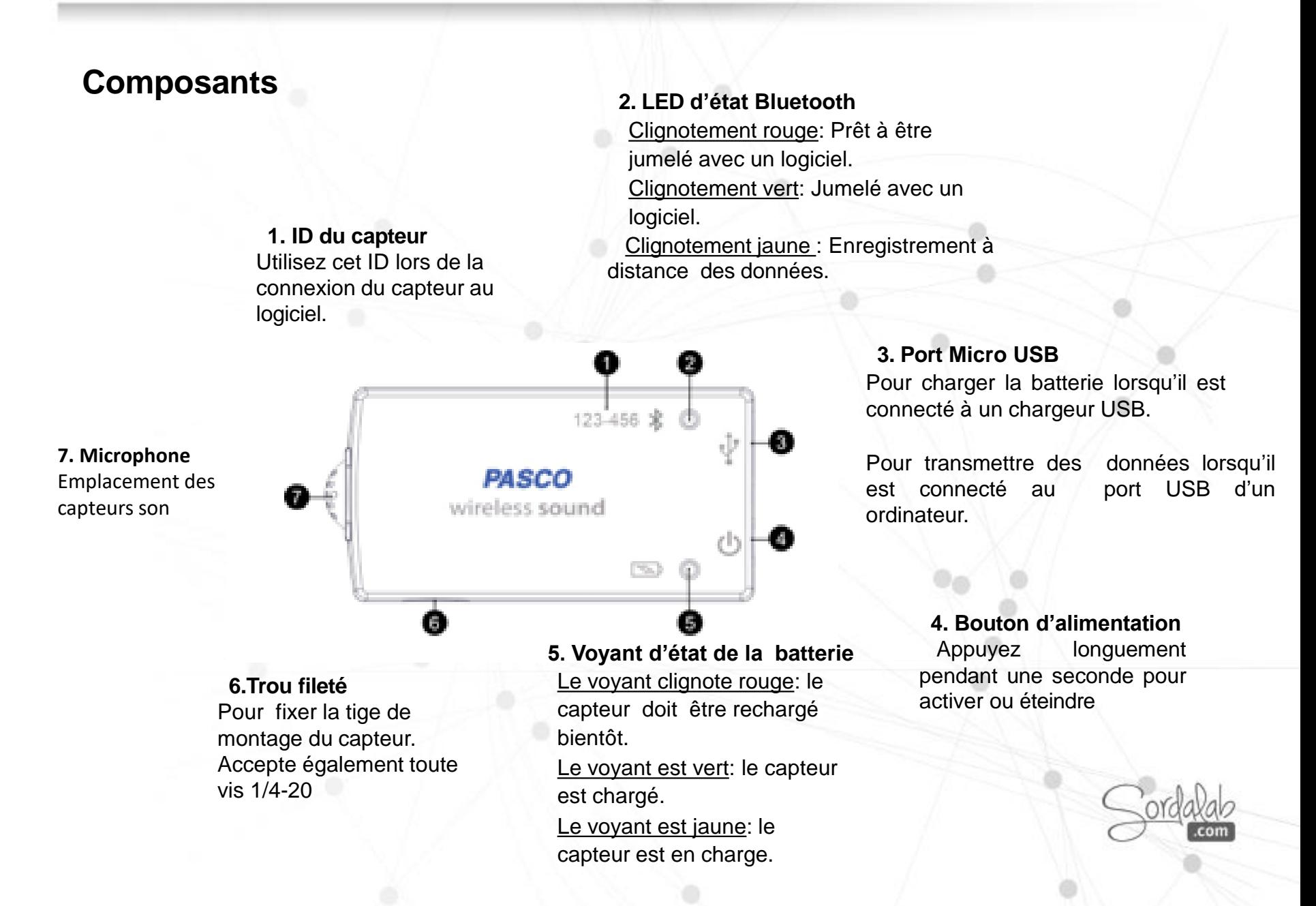

## **Spécifications**

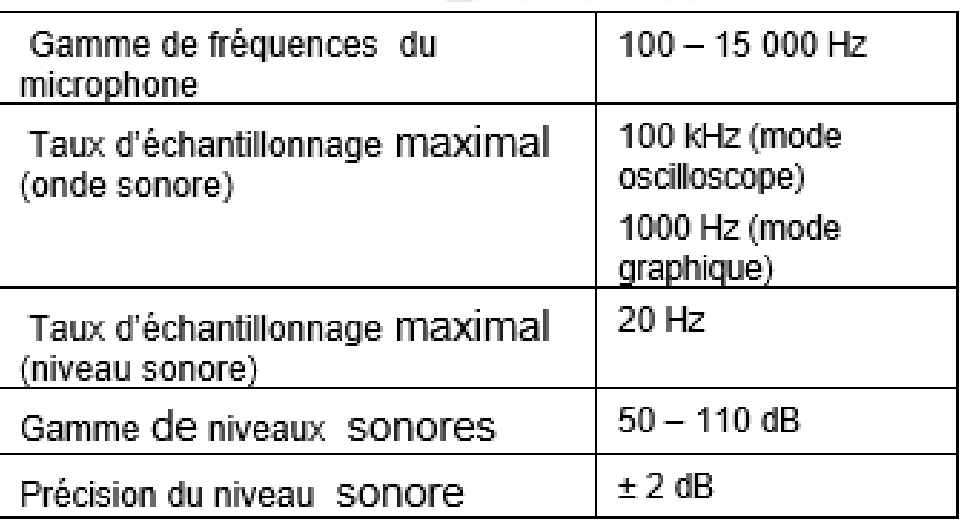

## **Expériences**

https://www.sordalab.com/RESSOURCES/documents/FR/Etude\_dun\_signal\_sonore.pdf

https://www.sordalab.com/RESSOURCES/documents/FR/Etude\_de\_la\_vitesse\_du\_son.pdf

https://www.sordalab.com/RESSOURCES/documents/FR/Etude\_du\_niveau\_ sonore.pdf

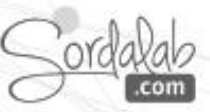

# **Capteur SON/PS-3227/Capstone**

- 1. Lancez Capstone.
- 2. Connectez le capteur dans « Interface/Réglage ».

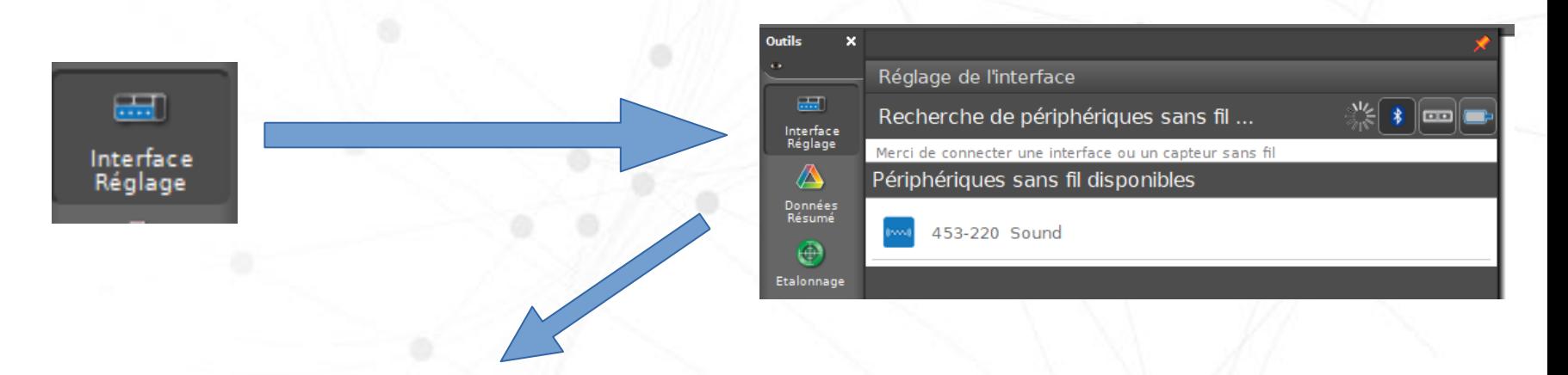

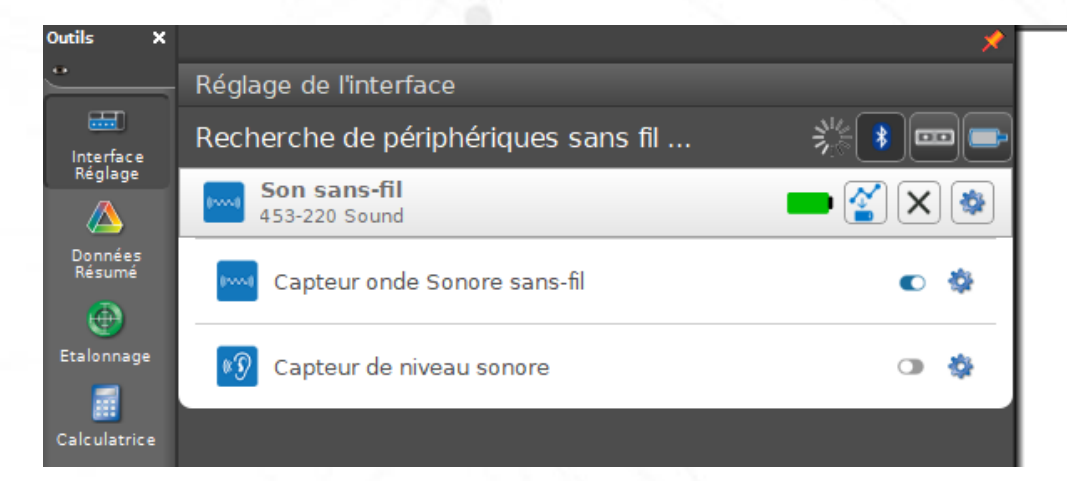

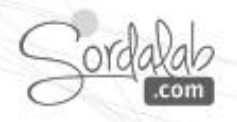

# **Le logiciel Capstone - Configurer l'affichage des mesures**

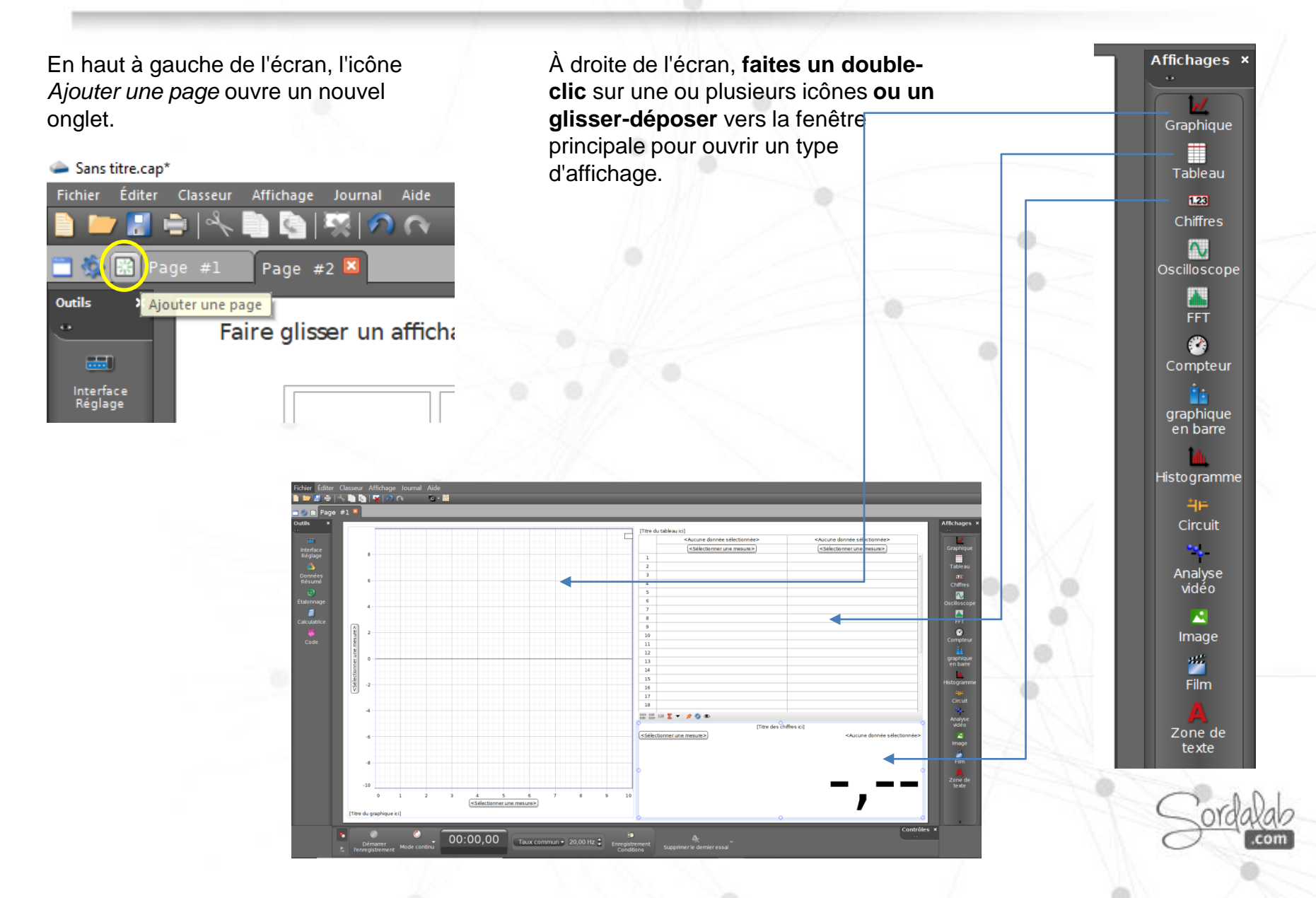

## **Capstone - Afficher les mesures**

## Comment afficher les mesures à étudier ?

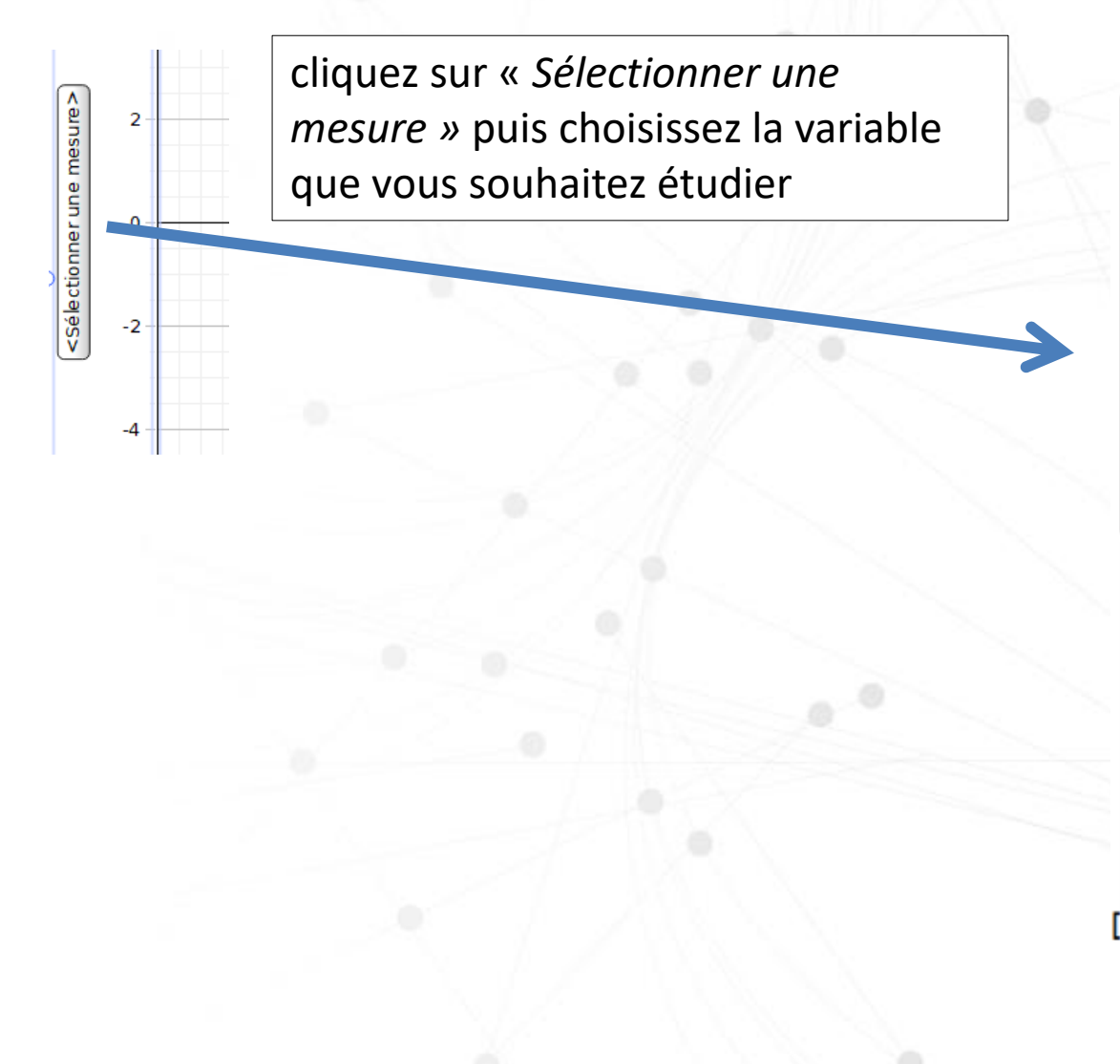

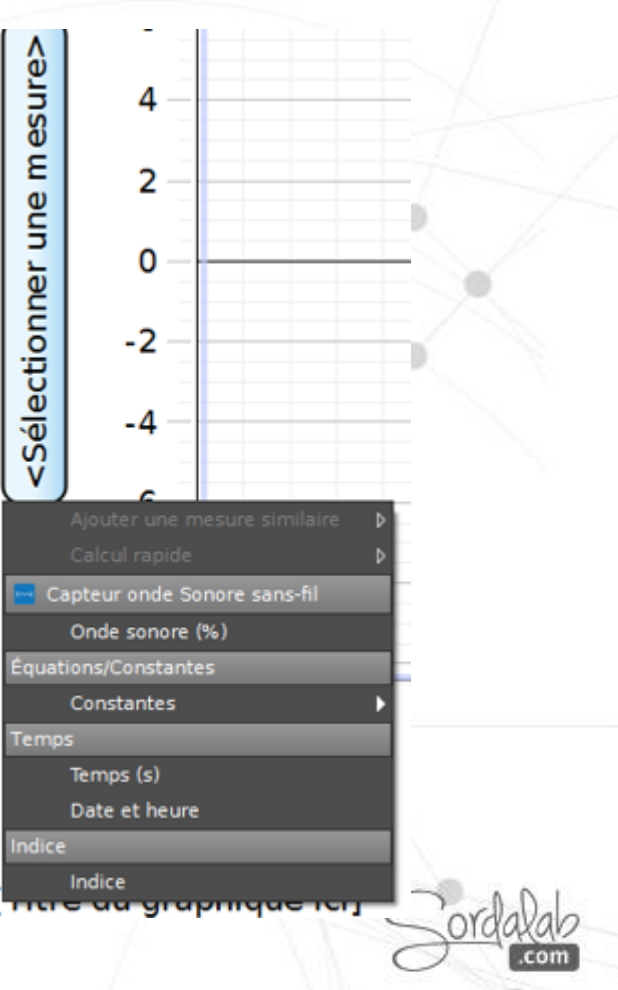

# **Capstone - Prise de mesures**

Comment démarrer/arrêter la prise de mesures ?

Cliquez sur le bouton situé dans la barre d'outils en bas de l'écran :

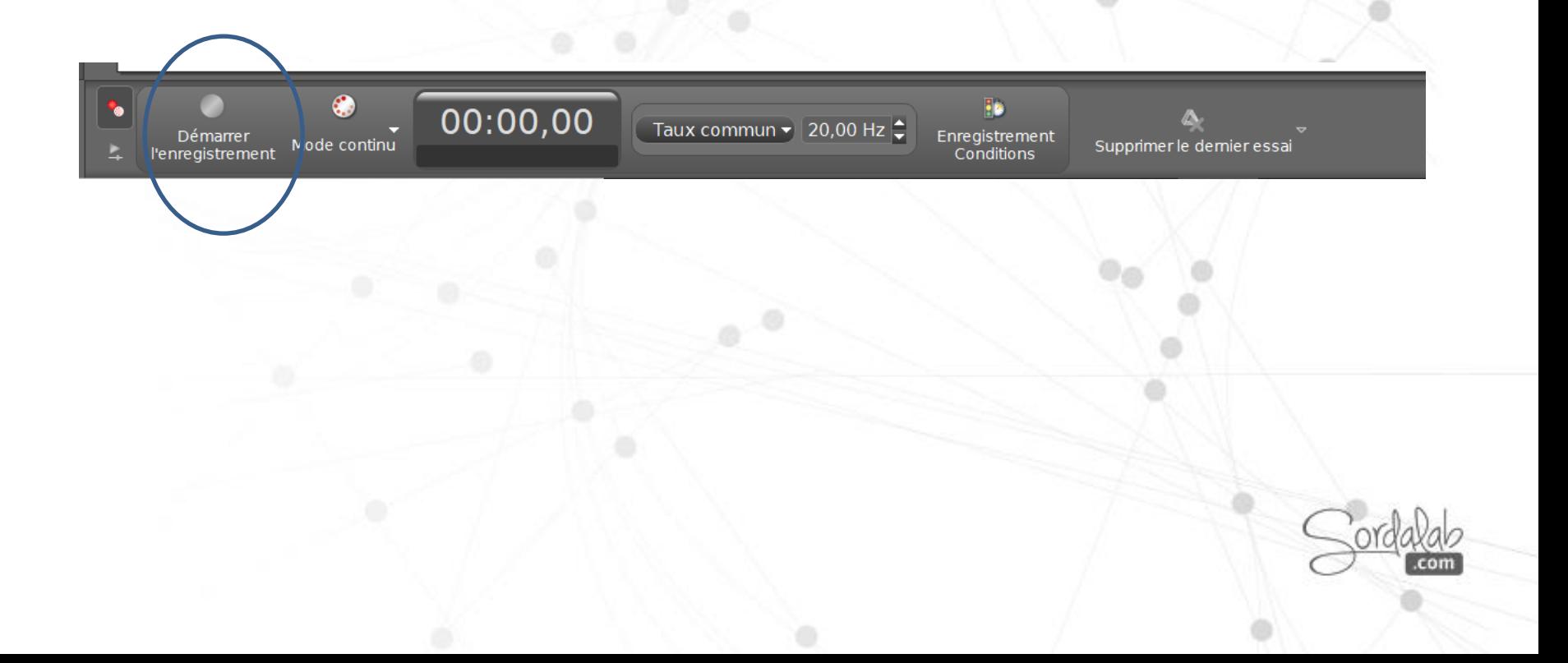

## **Disfonctionnement.**

- Si le capteur perd la connexion Bluetooth et ne se reconnecte pas, essayez d'activer le bouton ON. Maintenez le bouton **enfoncé** brièvement jusqu'à ce que les voyants clignotent en séquence, puis relâchez le bouton. Démarrez le capteur de la manière habituelle.
- Si le capteur cesse de communiquer avec le logiciel informatique ou l'application de la tablette, essayez de redémarrer le logiciel ou l'application. Si le problème persiste, maintenez le bouton ON **enfoncé** pendant 10 secondes, puis relâchez le bouton et démarrez le capteur de la manière habituelle.
	- Si les étapes précédentes ne résolvent pas un problème de connexion, désactivez le Bluetooth, puis réactivez l'ordinateur ou votre tablette, puis réessayez.

## **A propos de la batterie.**

La batterie de la cellule de pesage sans fil est partiellement chargée en usine. Si le voyant d'état de la batterie clignote en rouge, utilisez le câble micro USB pour connecter le capteur à un port USB ou à un chargeur USB.

## **Optimisation de l'autonomie de la batterie**

Un facteur qui affecte la durée de vie de la batterie est la température de stockage. Par conséquent, pour maximiser la durée de vie de la batterie, évitez de stocker le capteur dans des environnements très froids ou très chauds.

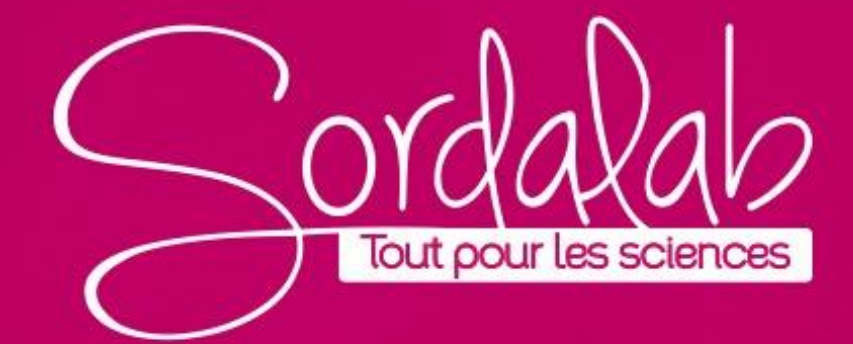